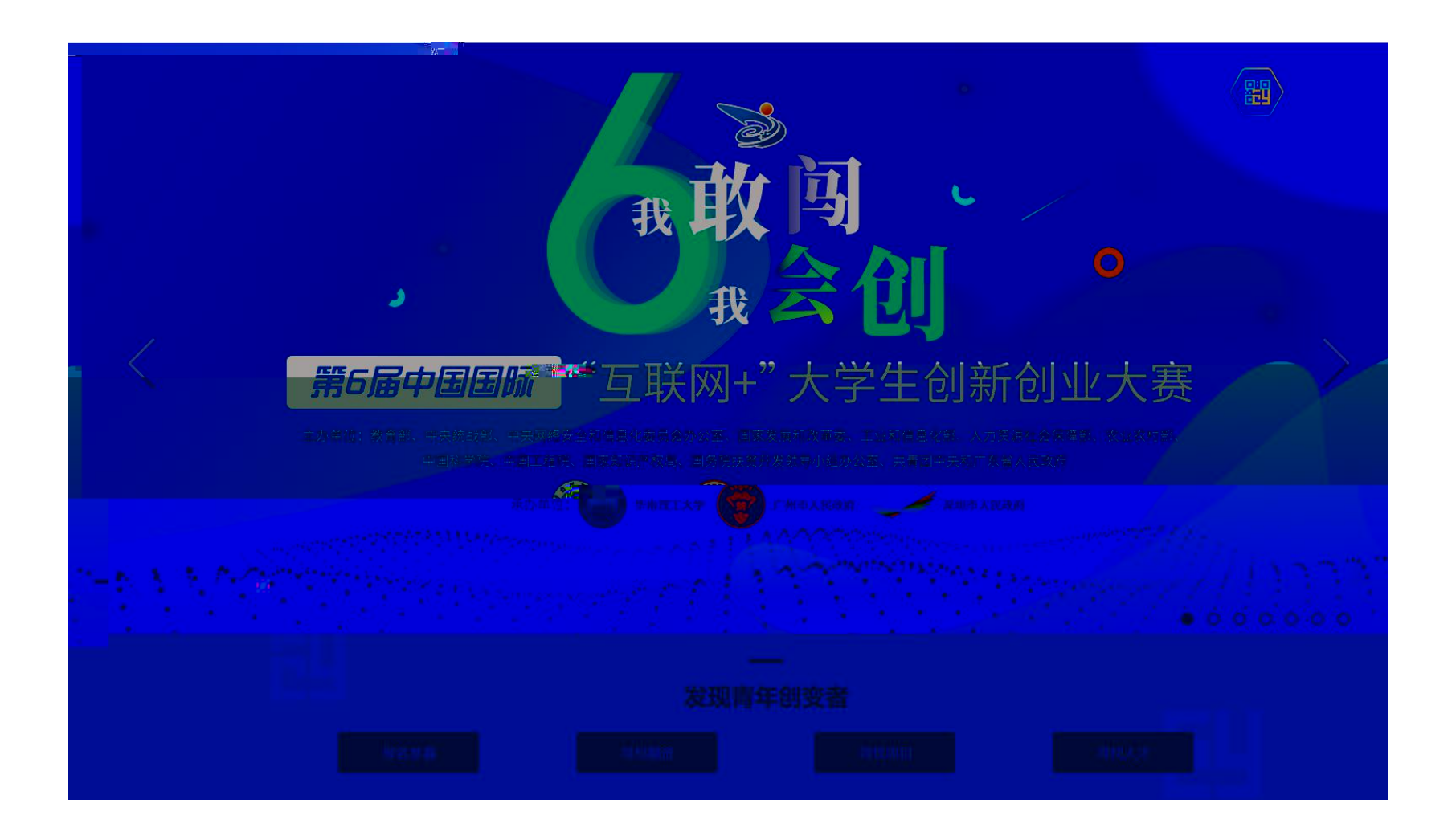

 $\bullet$  $\bullet$ 

 $\bullet$ 

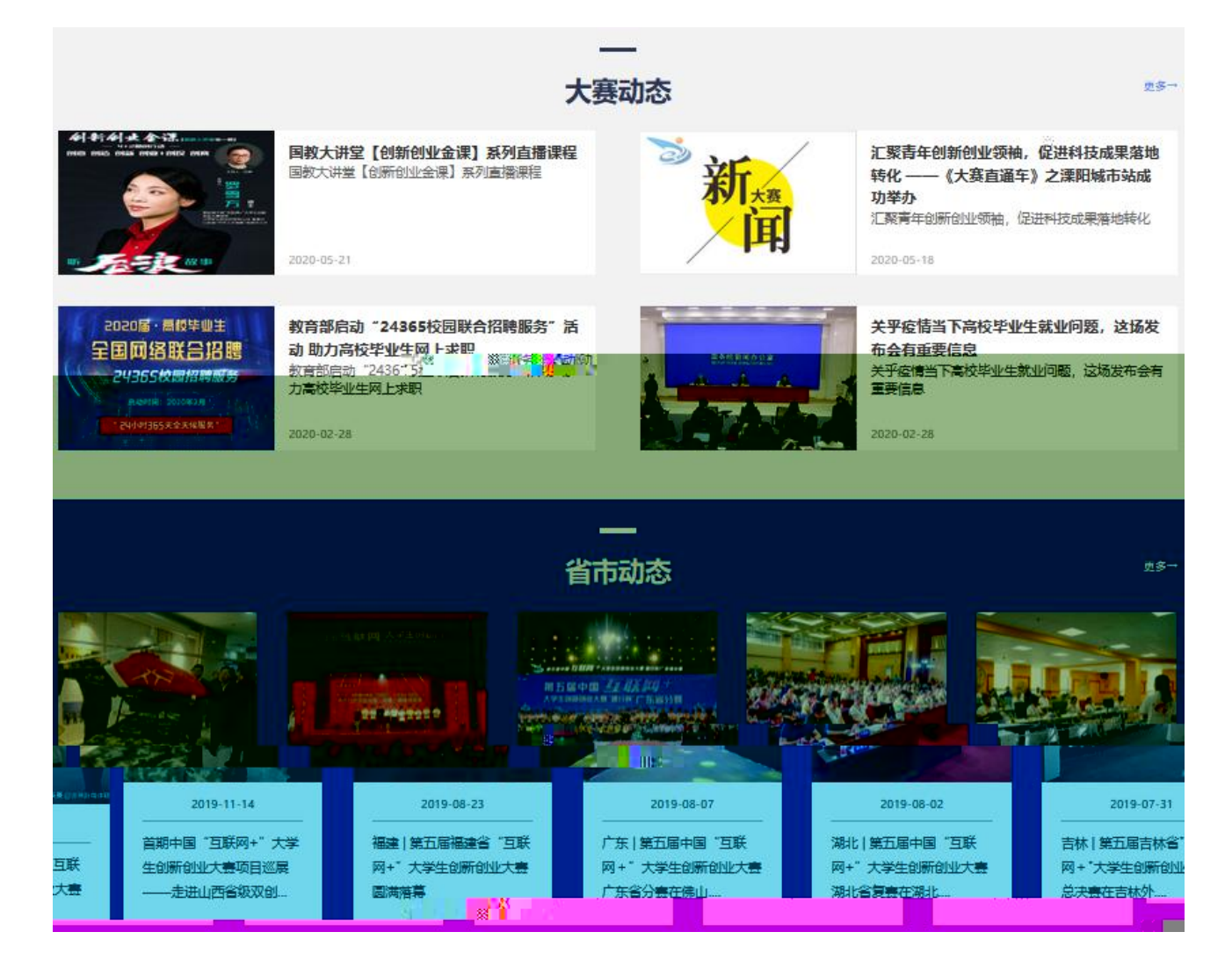

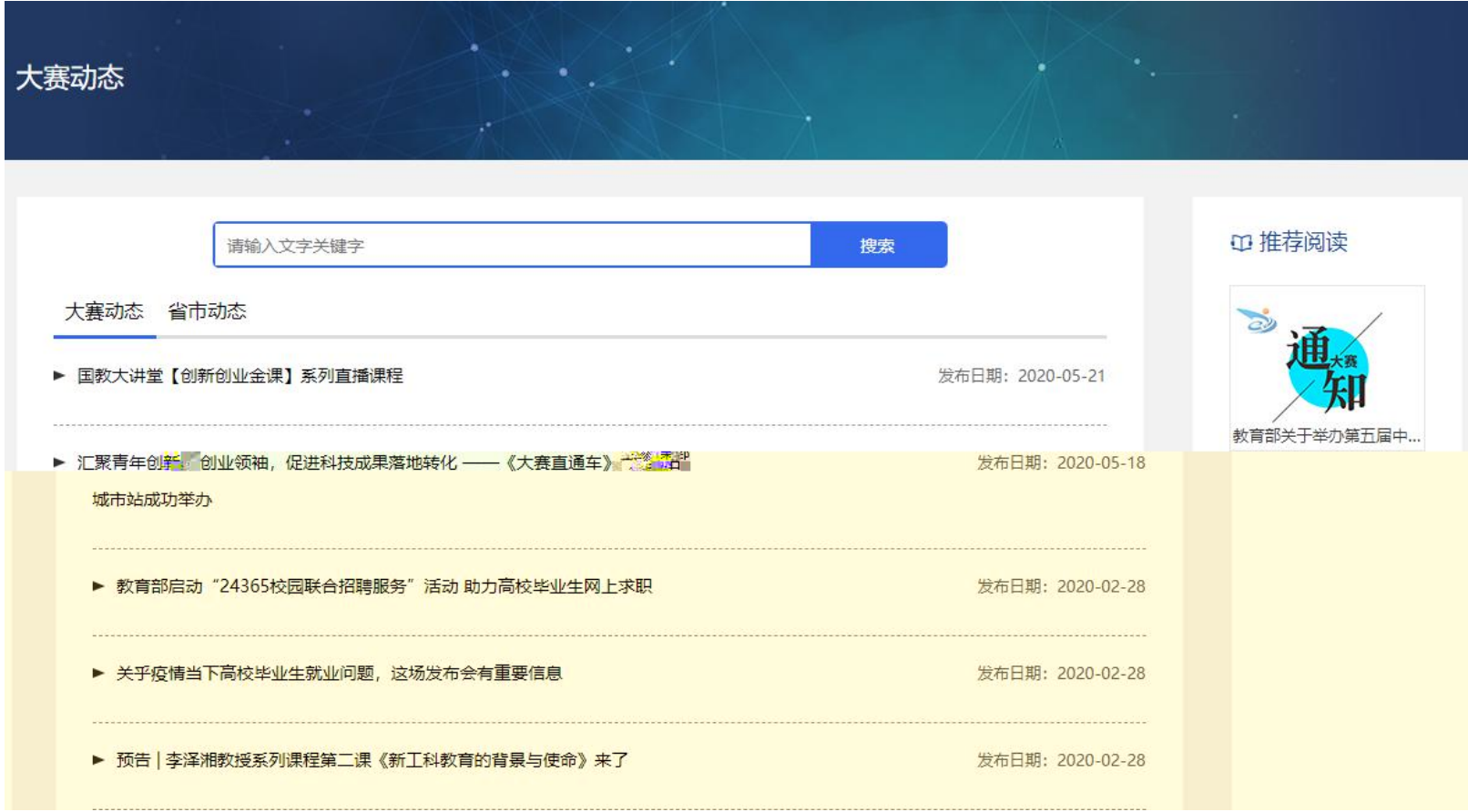

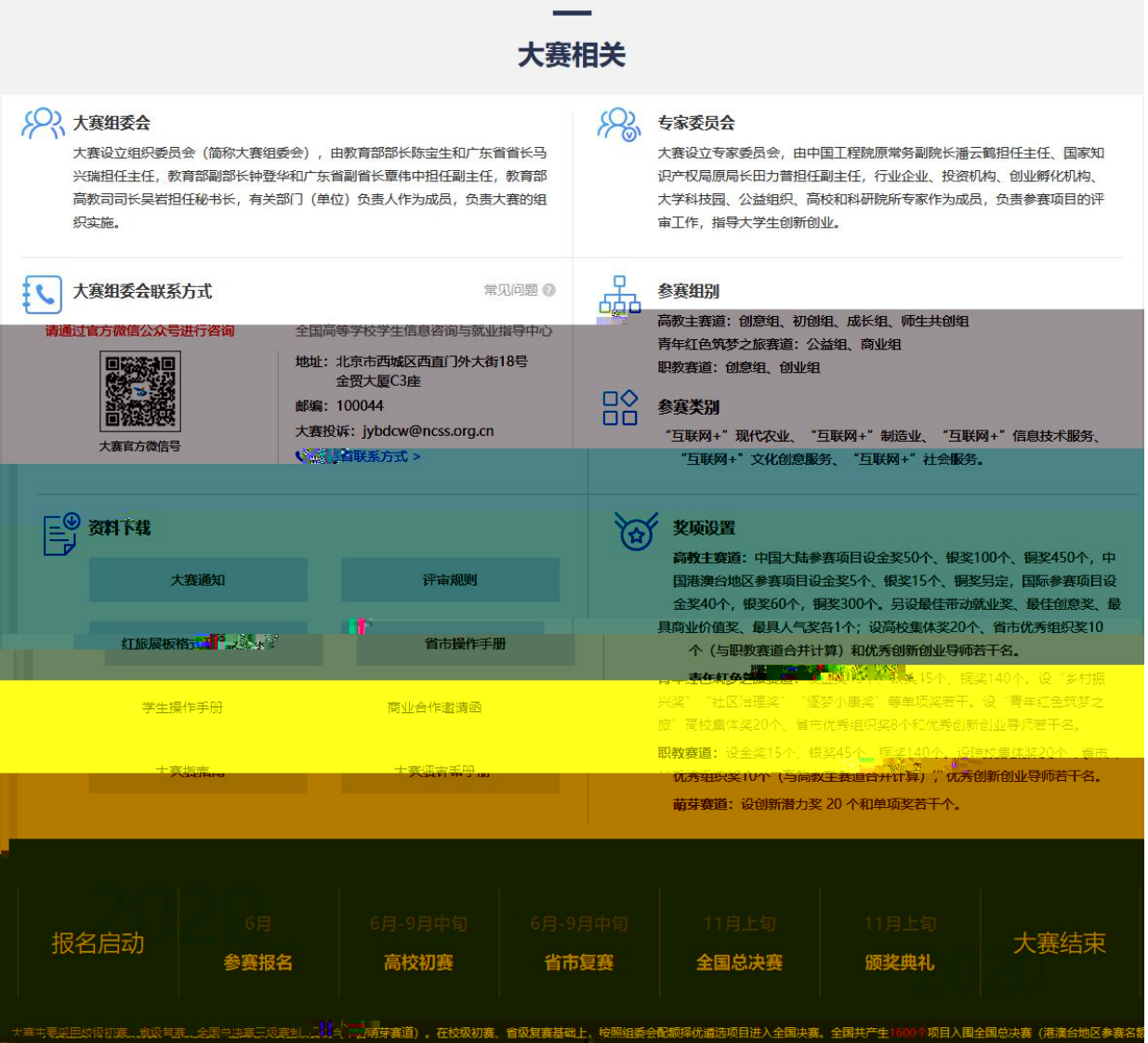

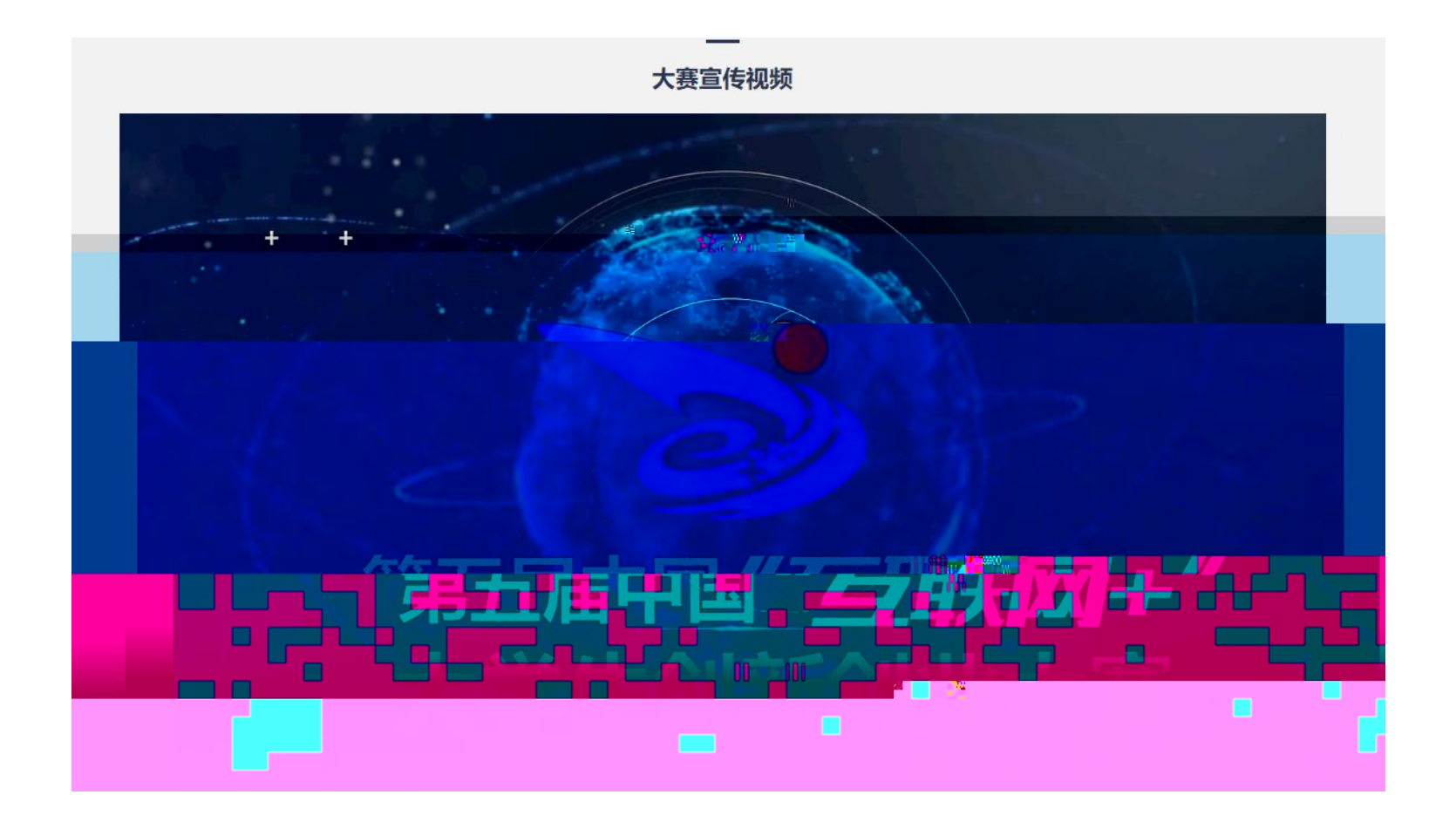

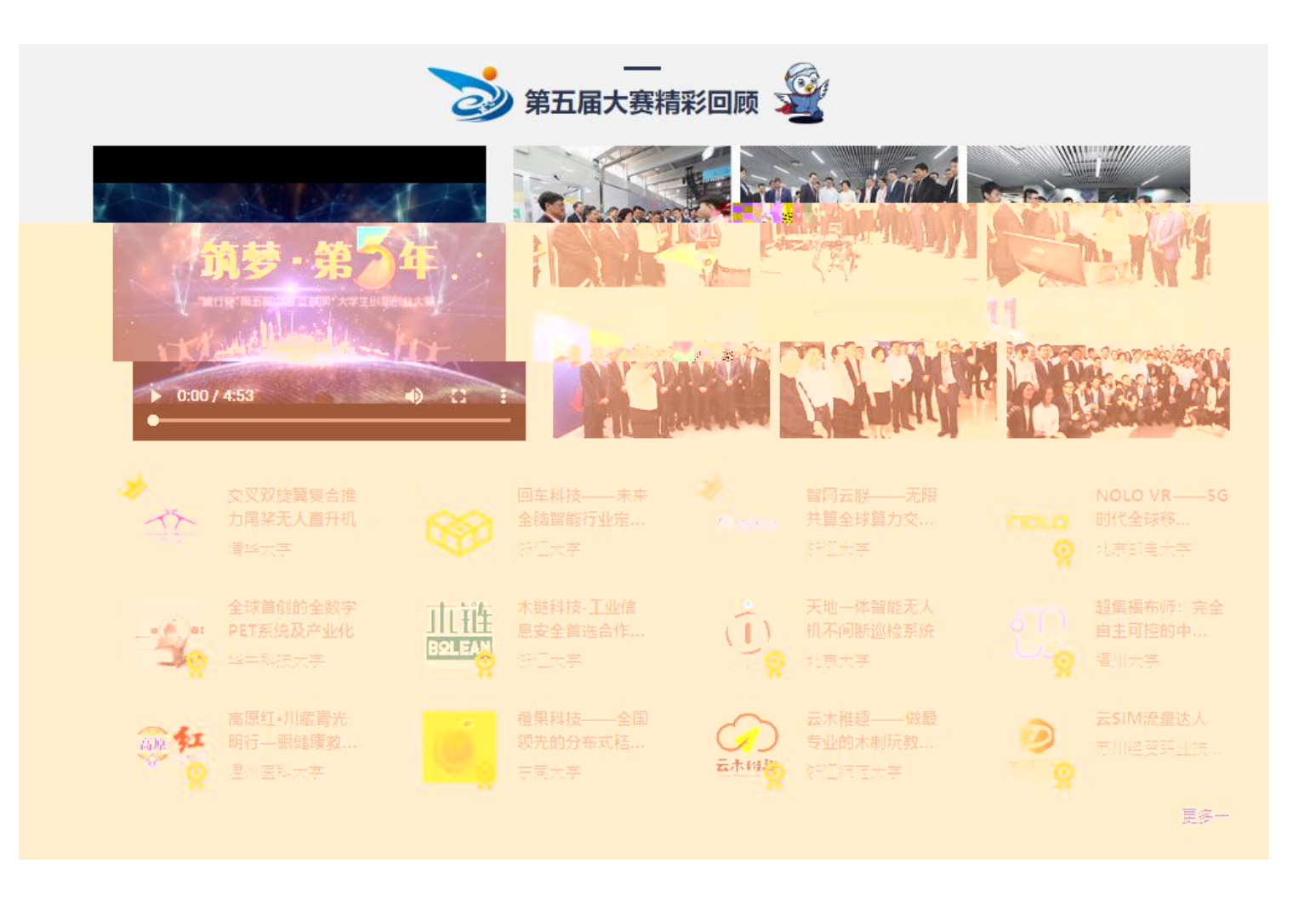

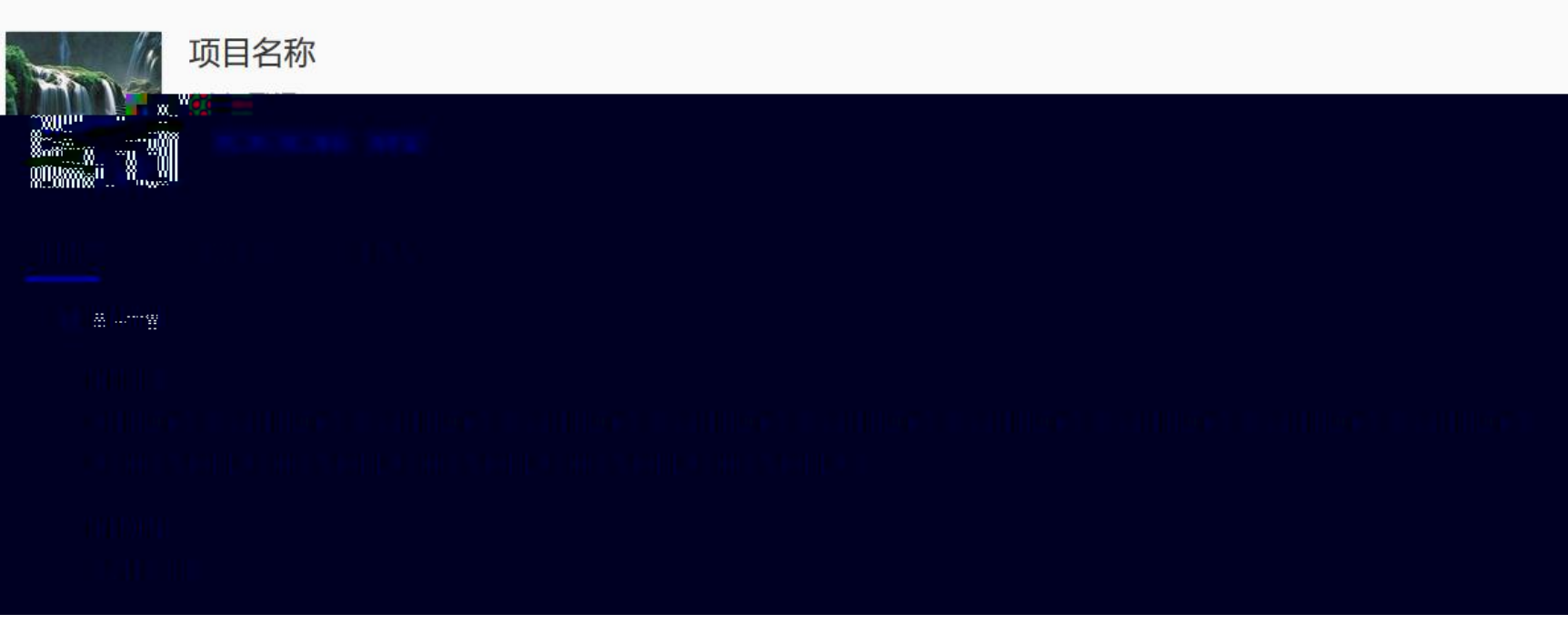

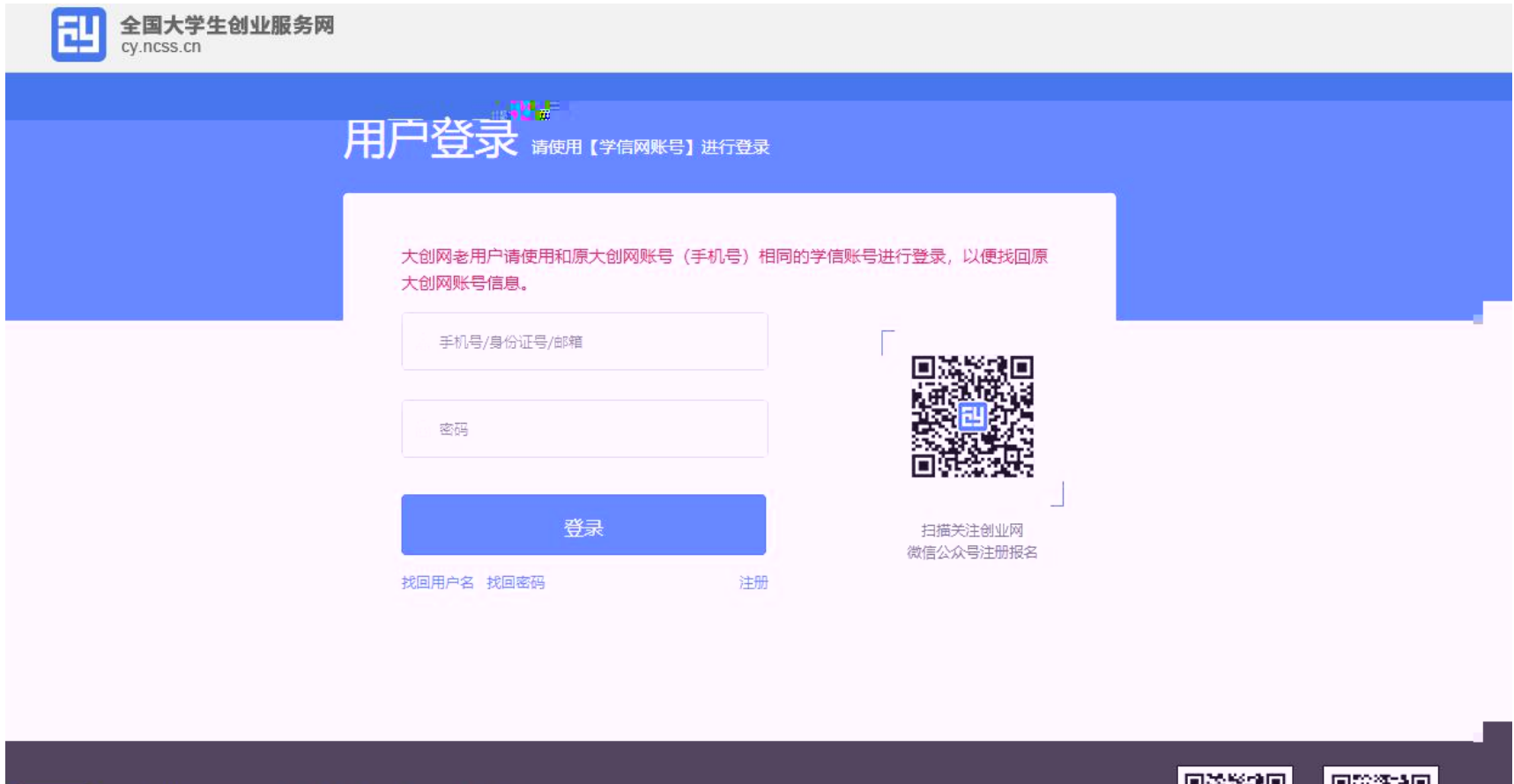

新职业 关于创业网 联系我们  $-11$ 

**图象数据 网络数字** 

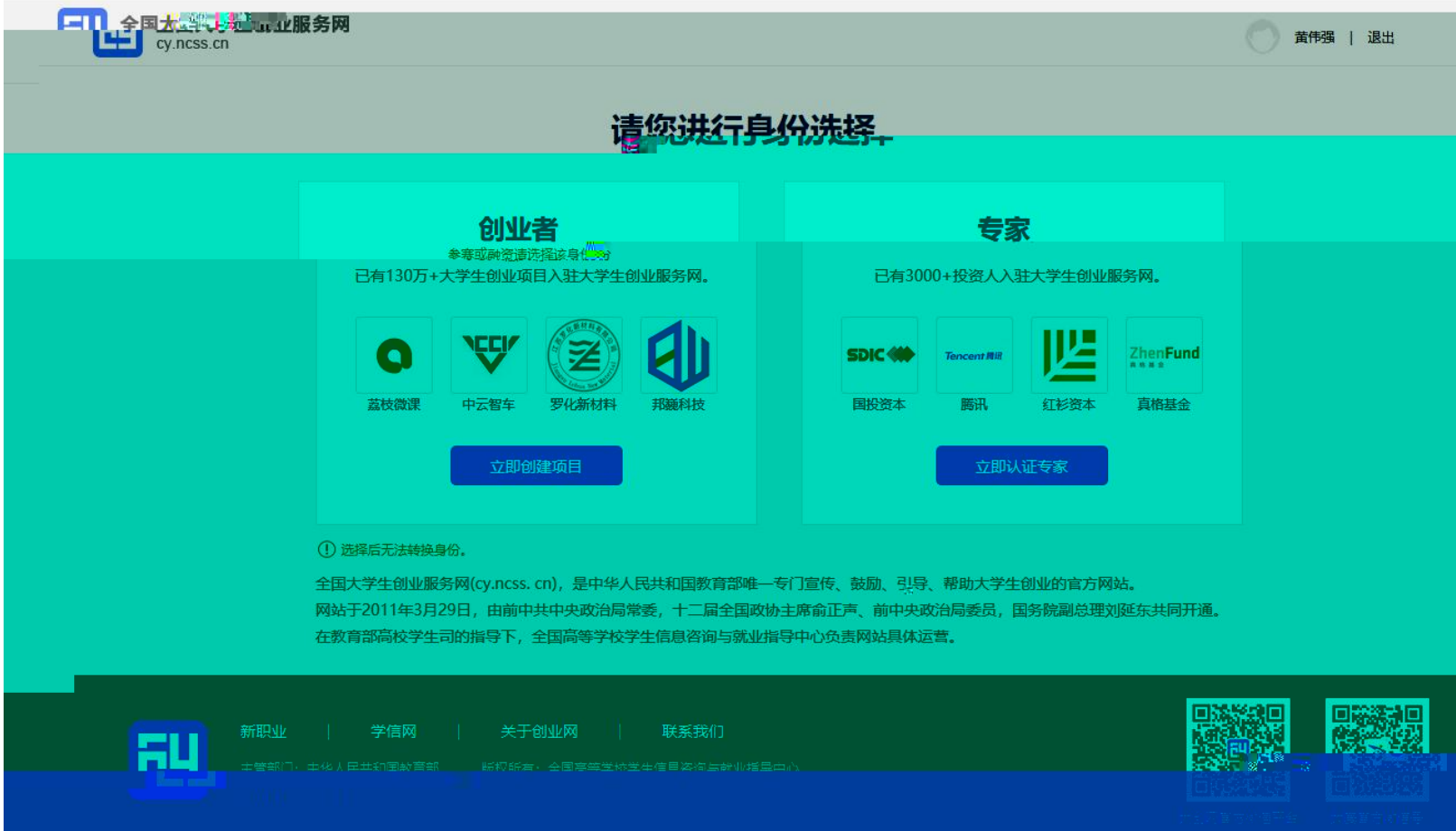

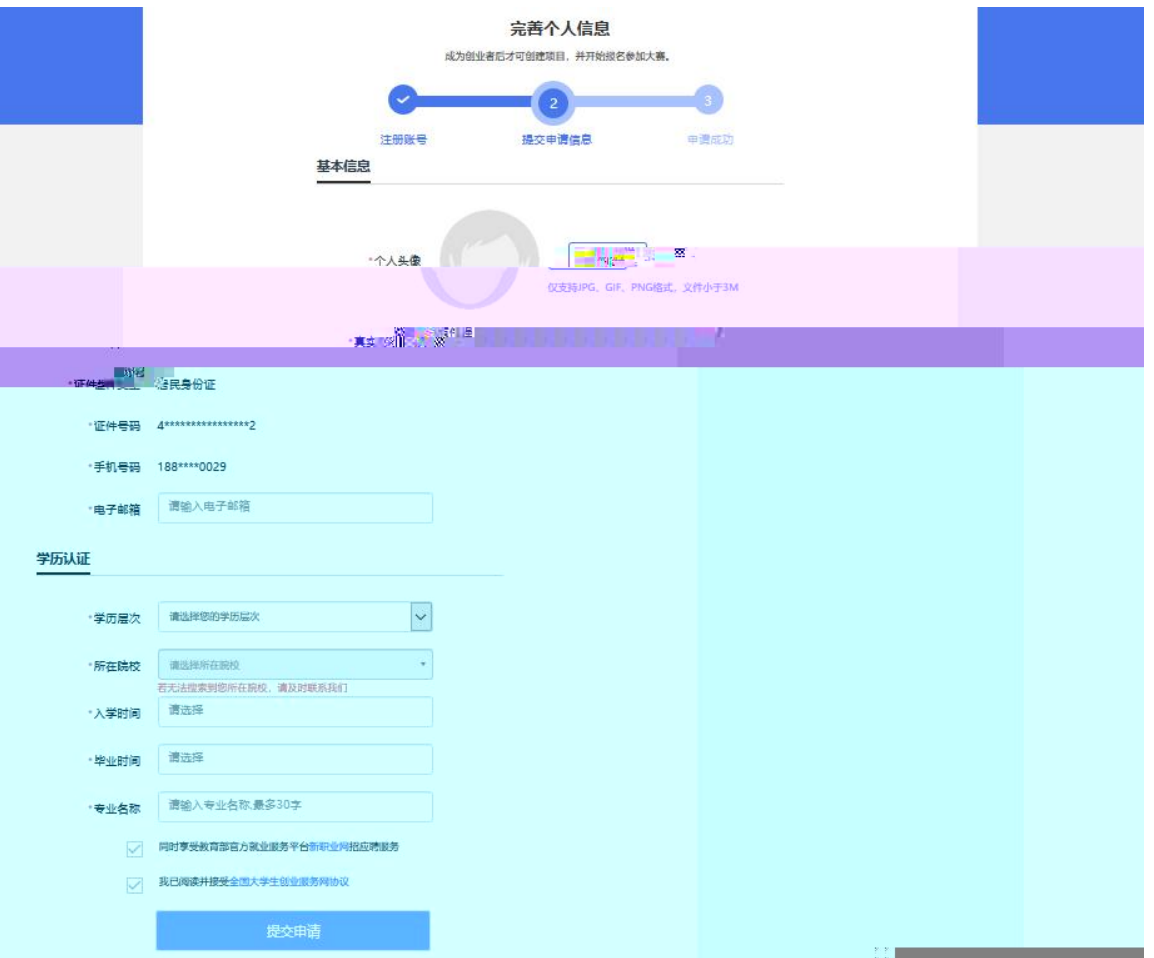

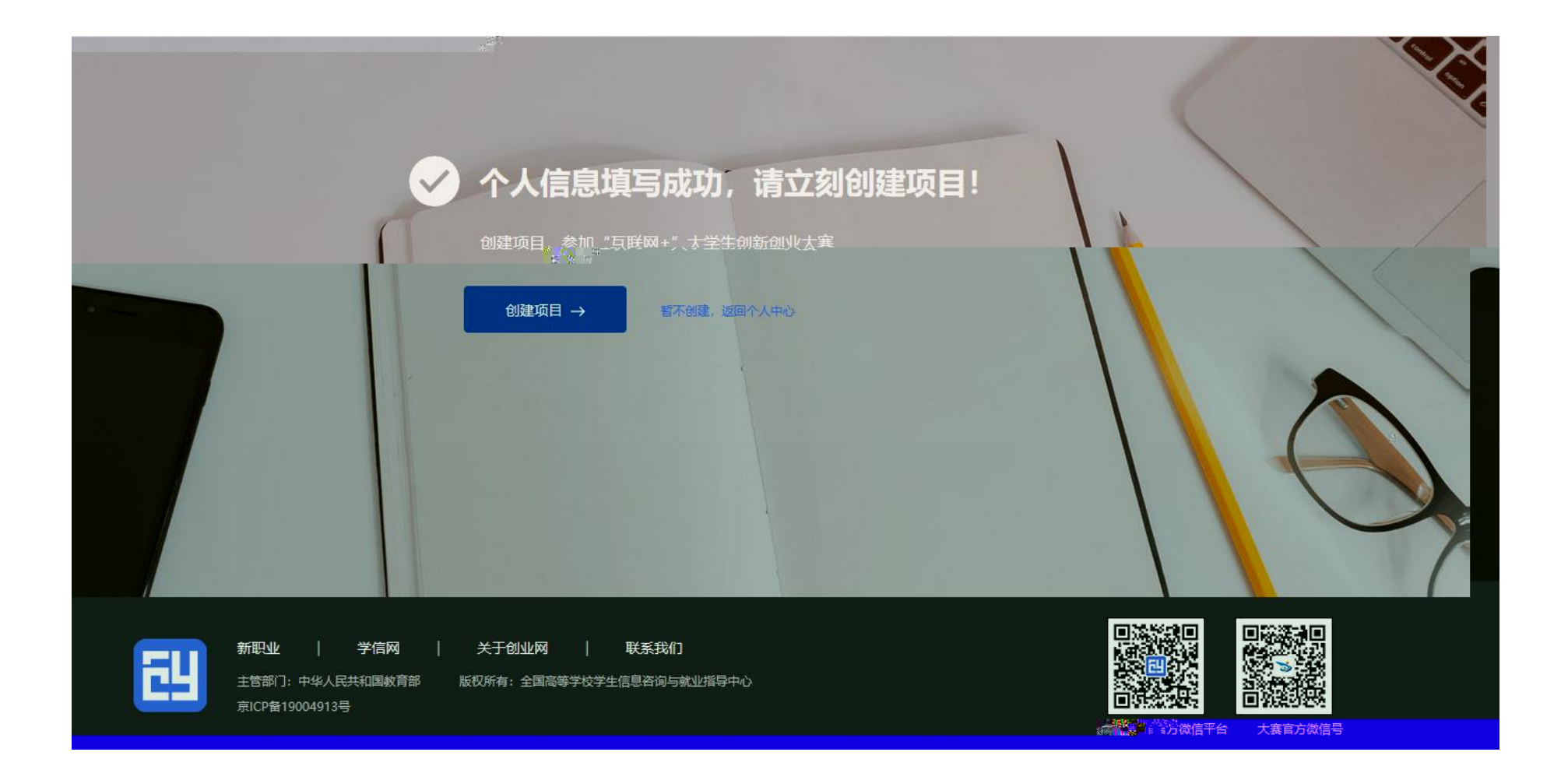

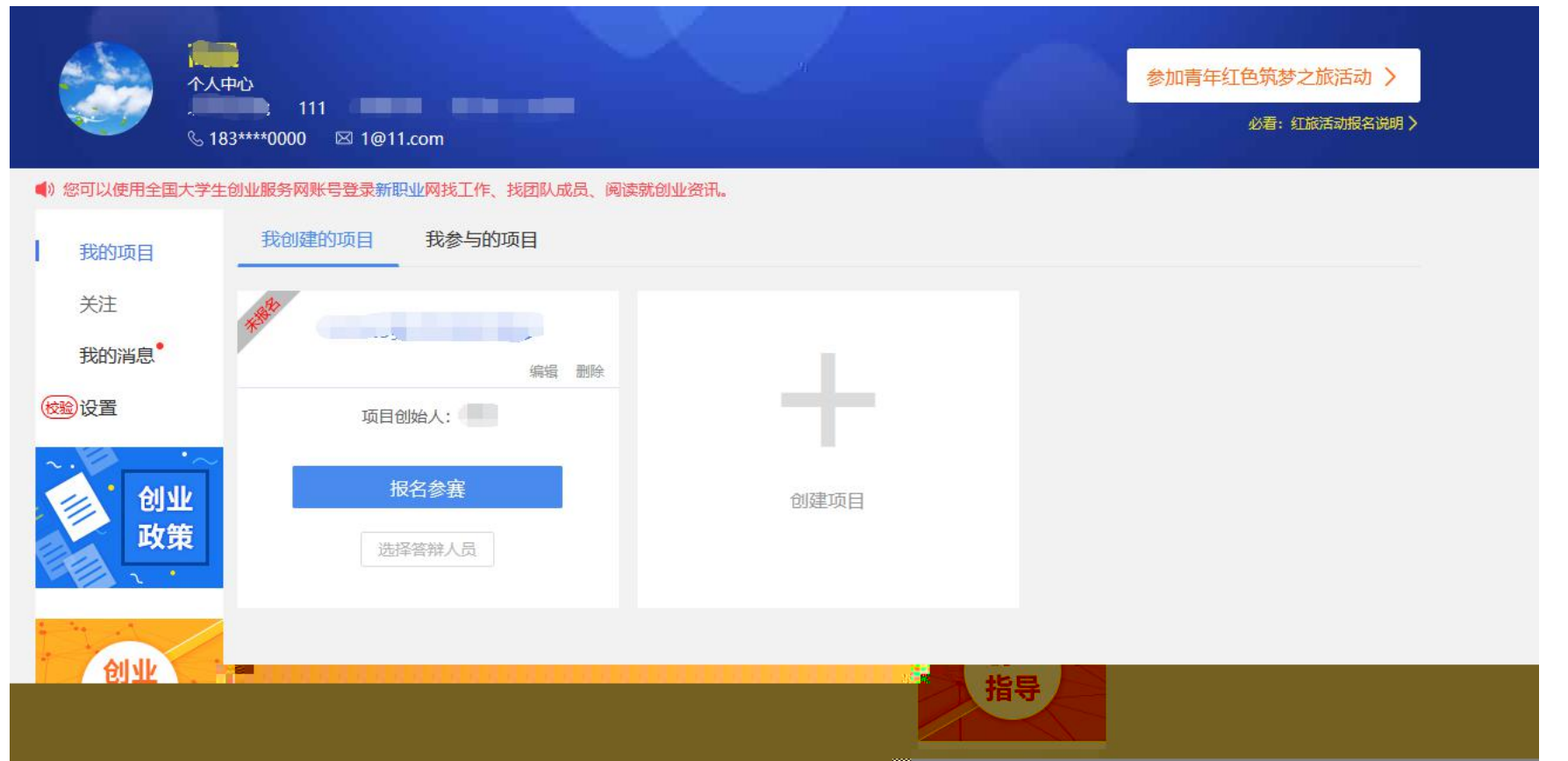

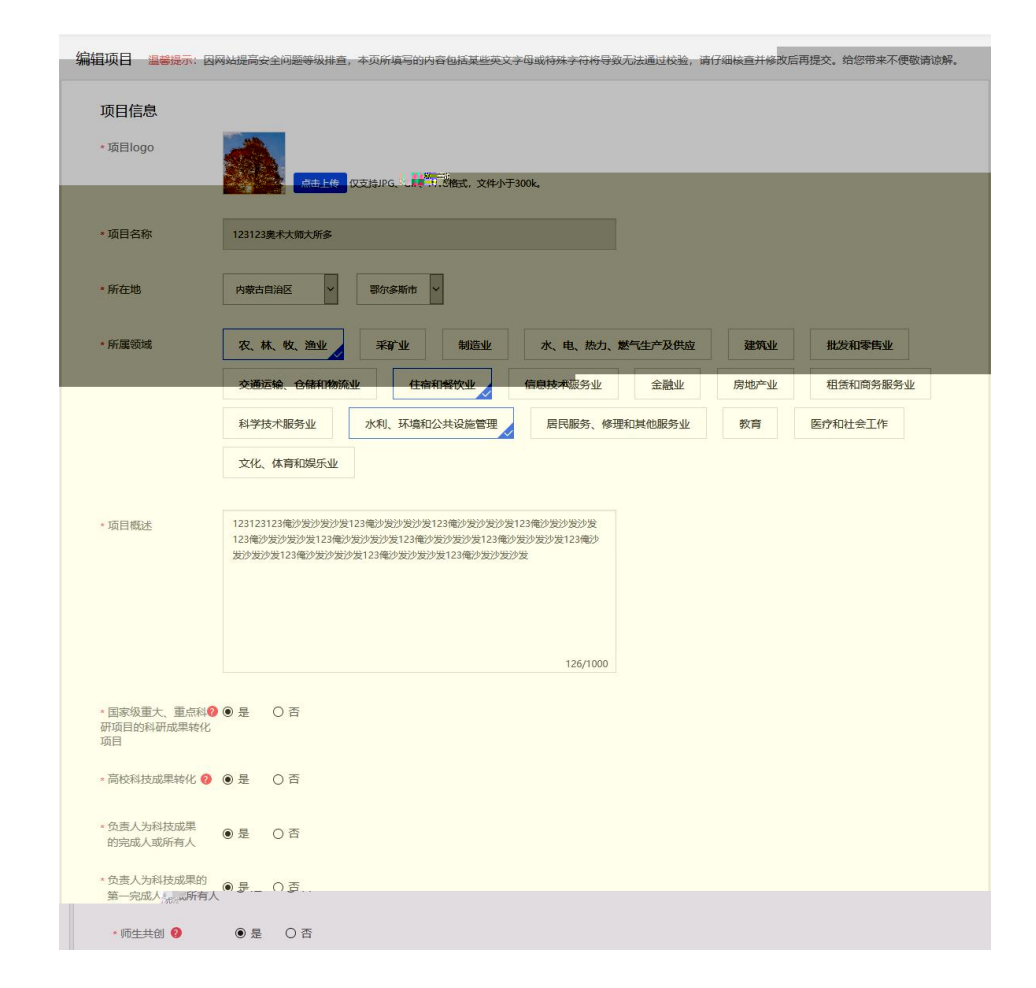

查看项目详情:

 $\bullet$  and  $\bullet$  and  $\bullet$  and  $\bullet$  and  $\bullet$ 

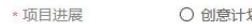

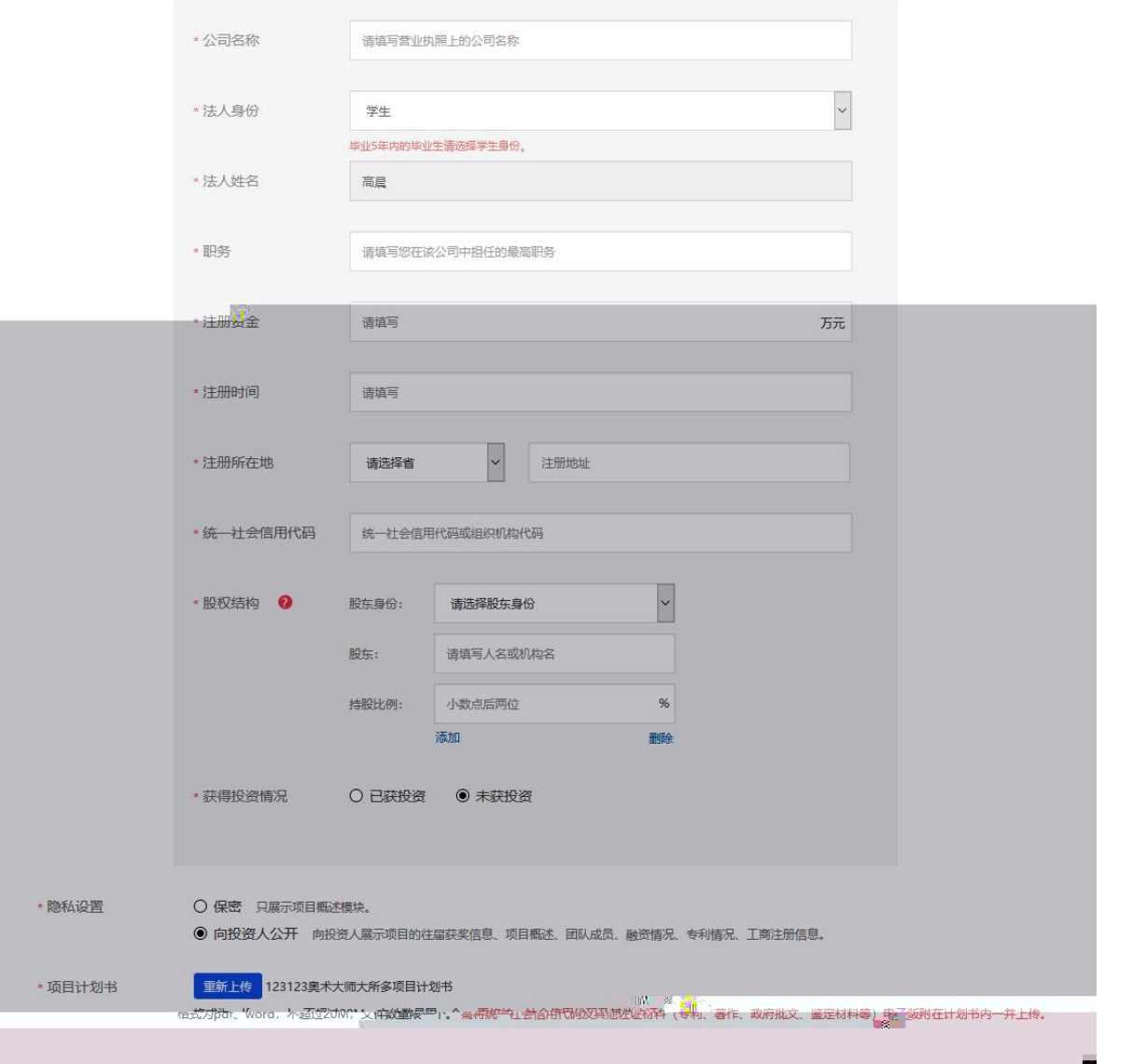

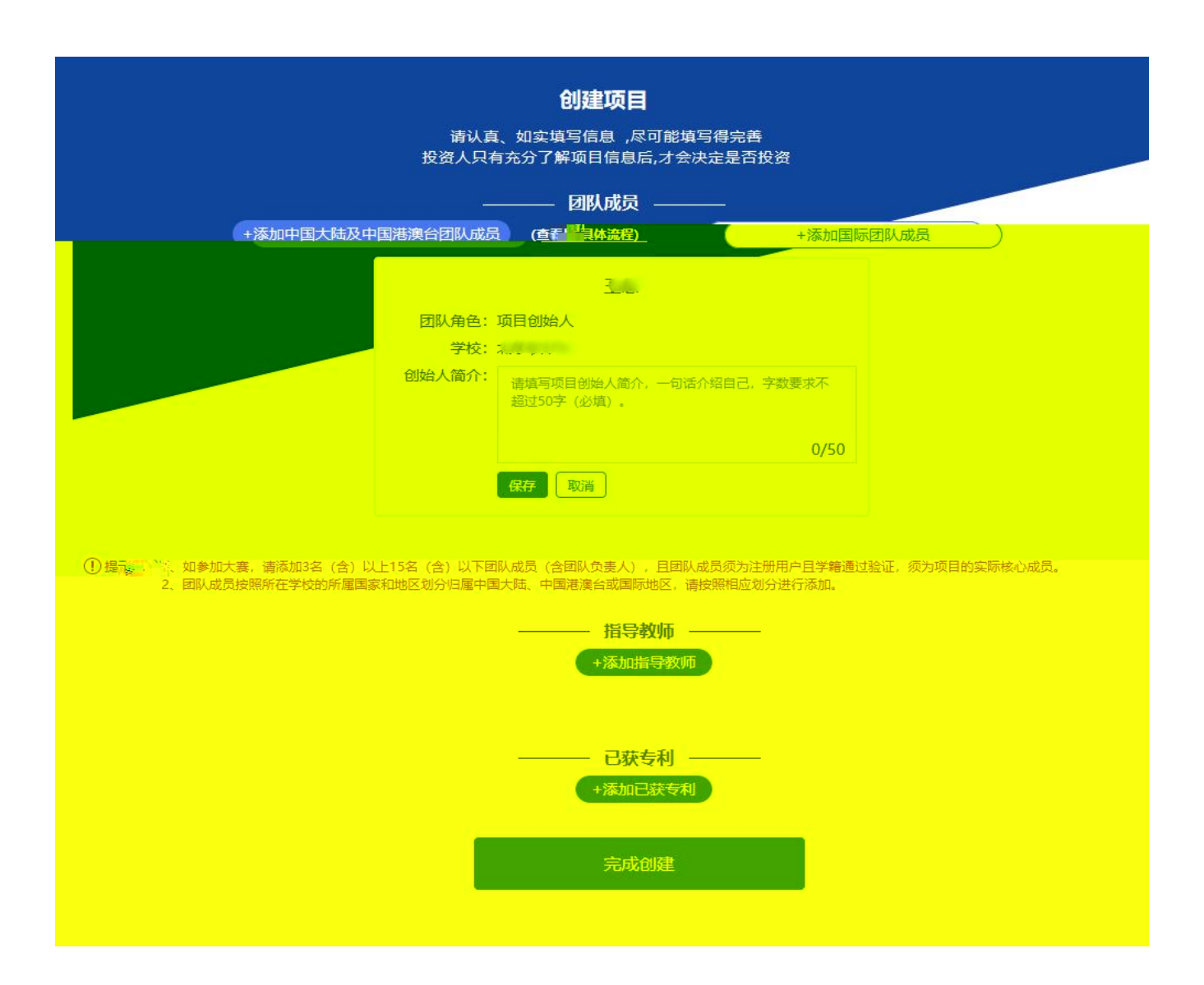

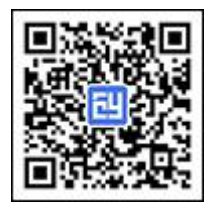

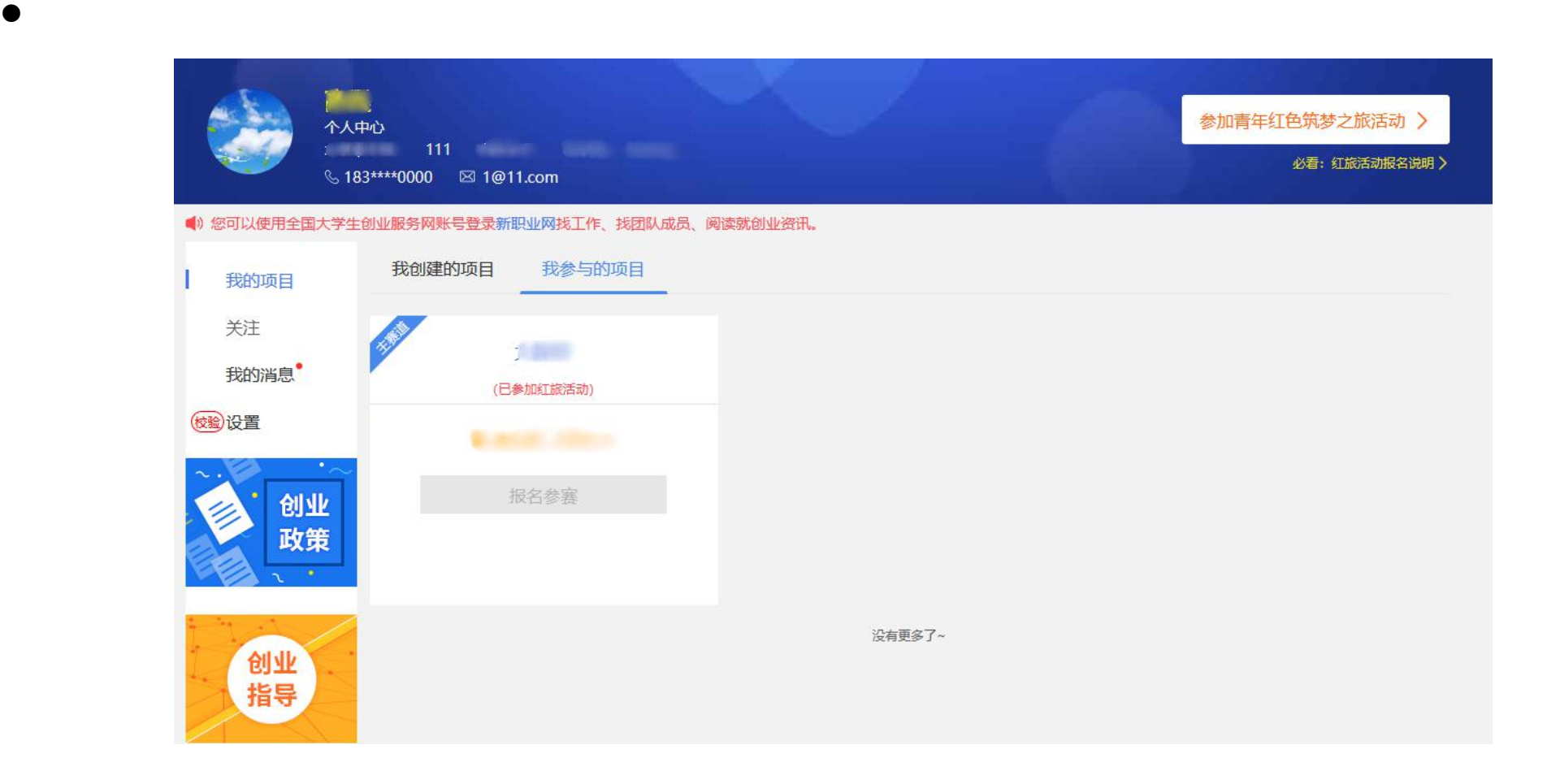

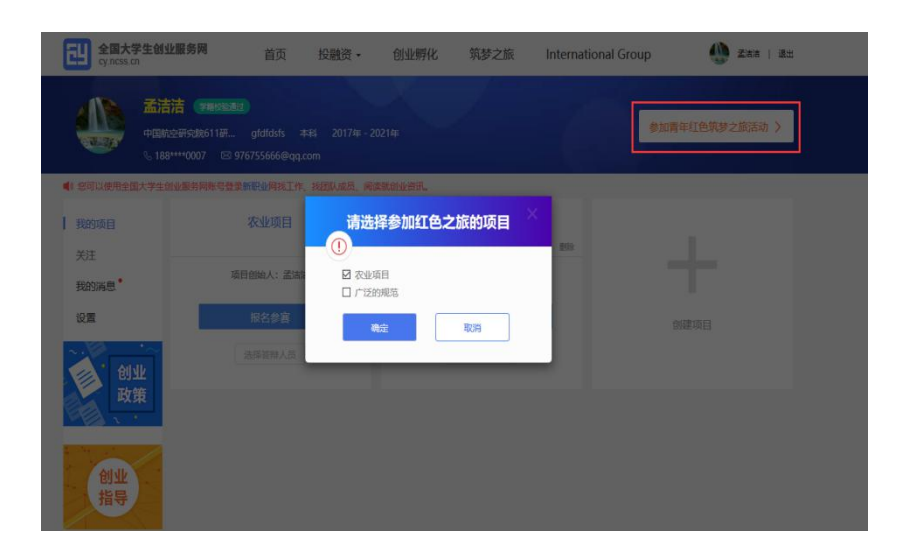

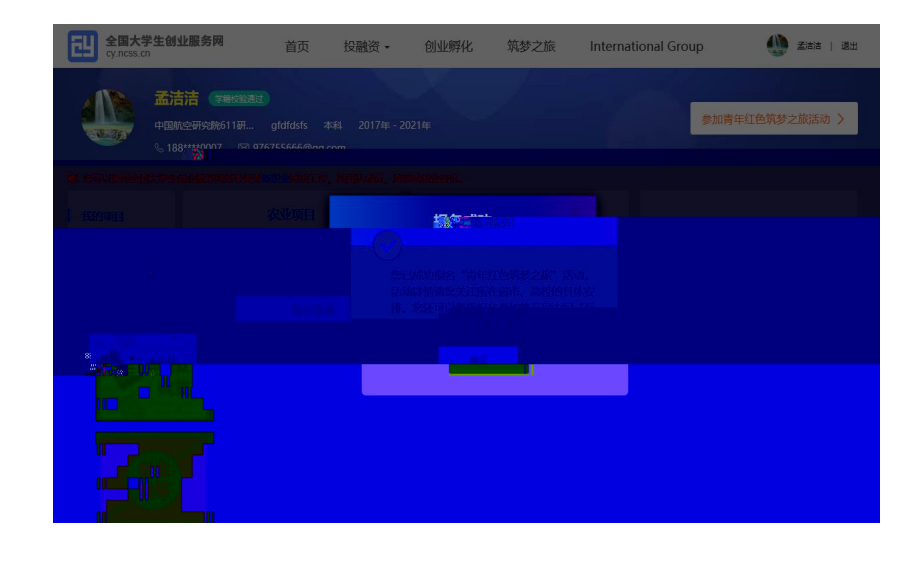

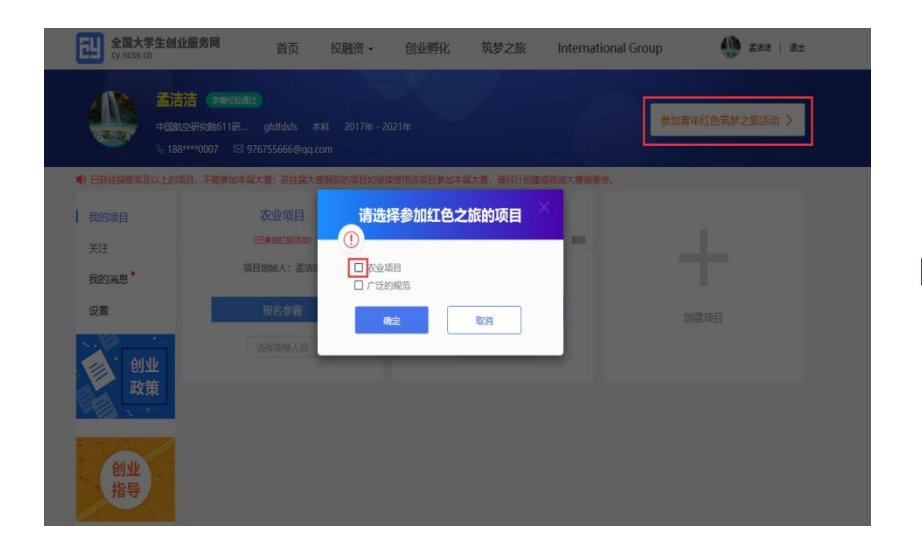

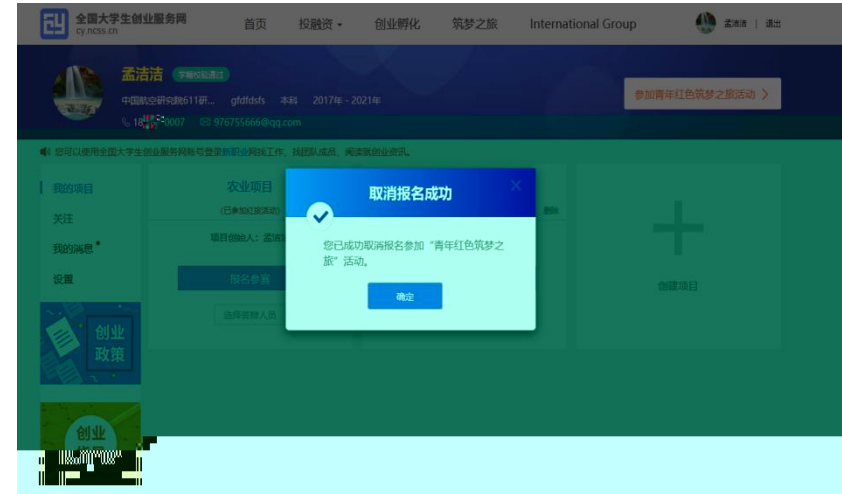

报名参赛

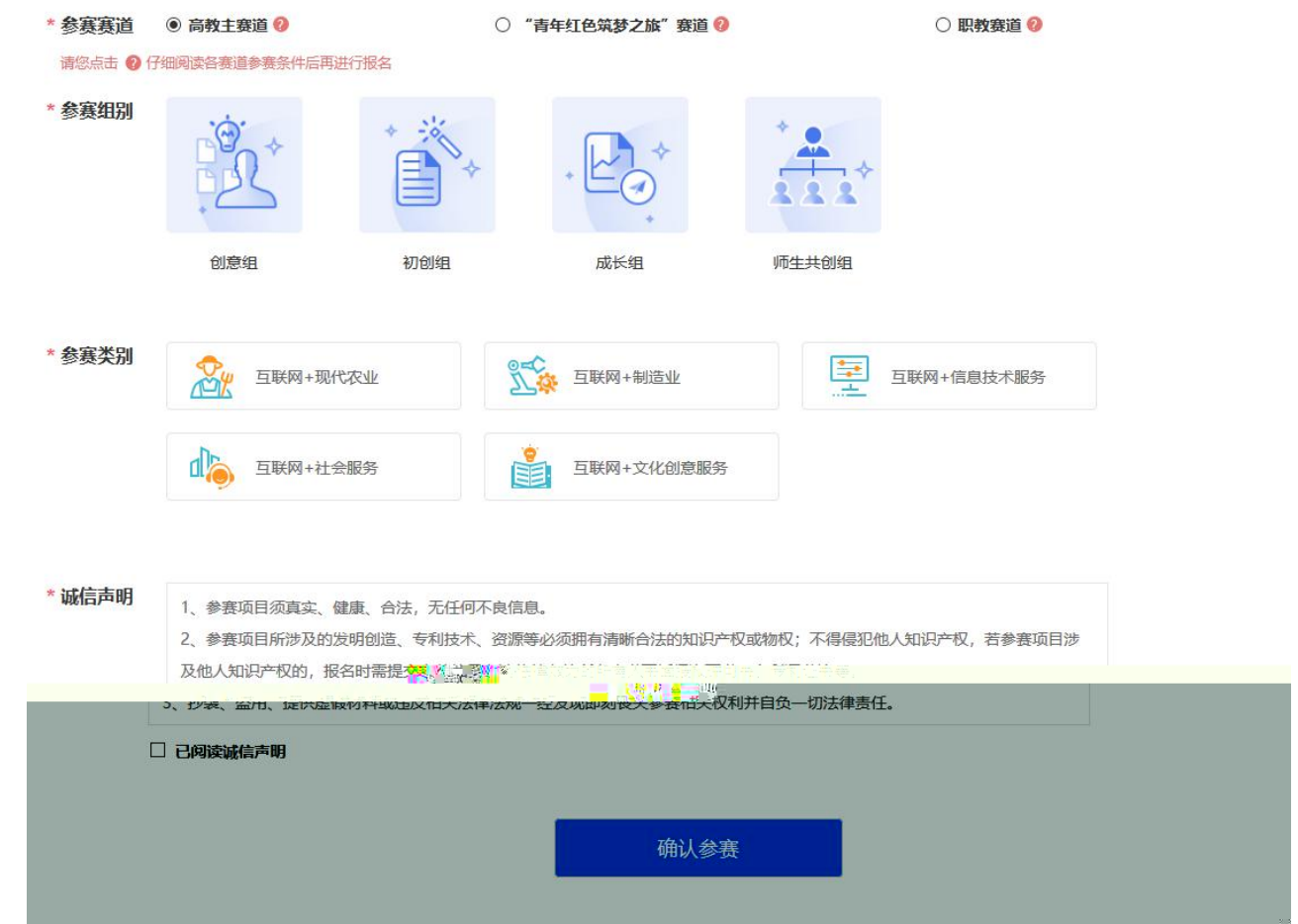

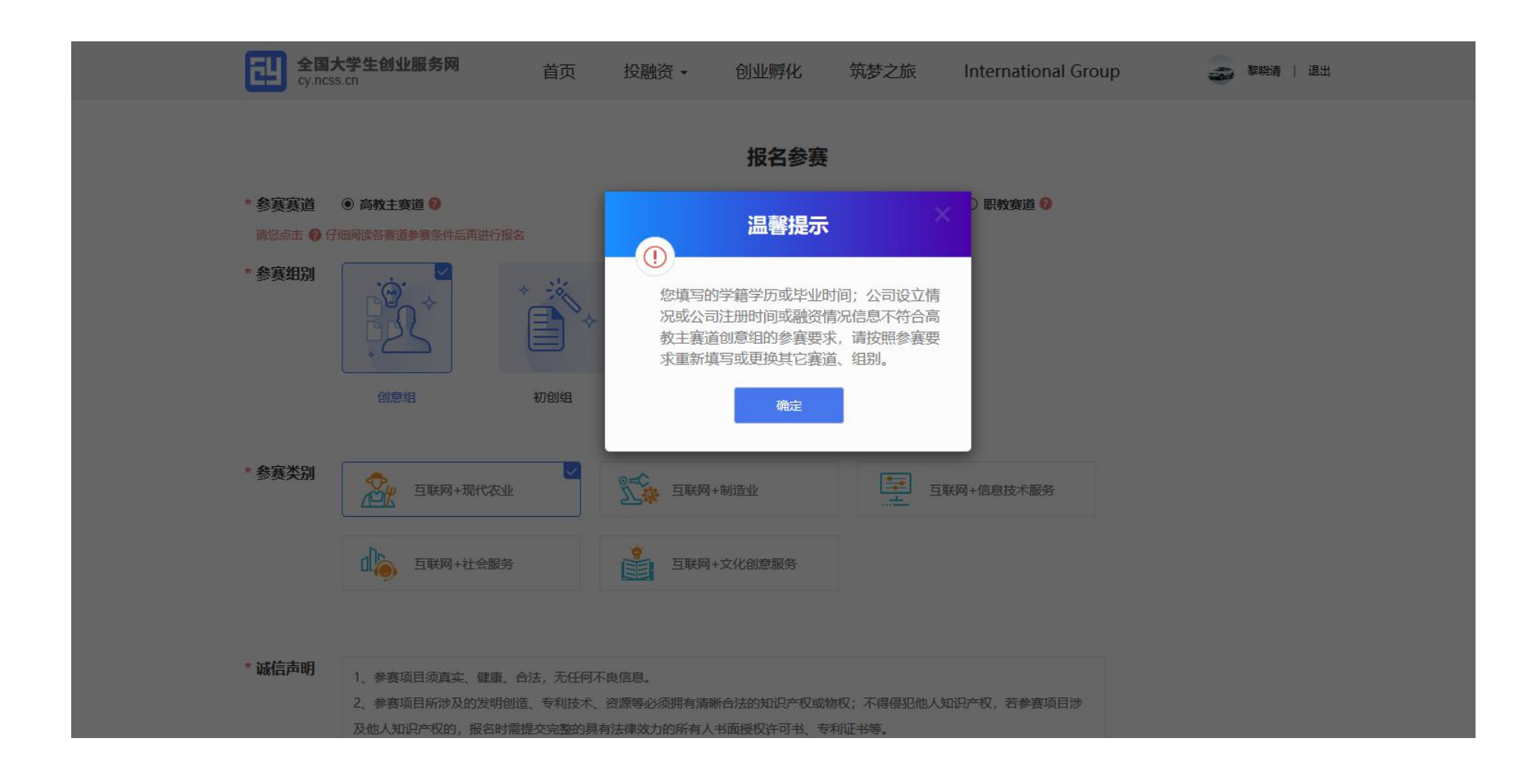

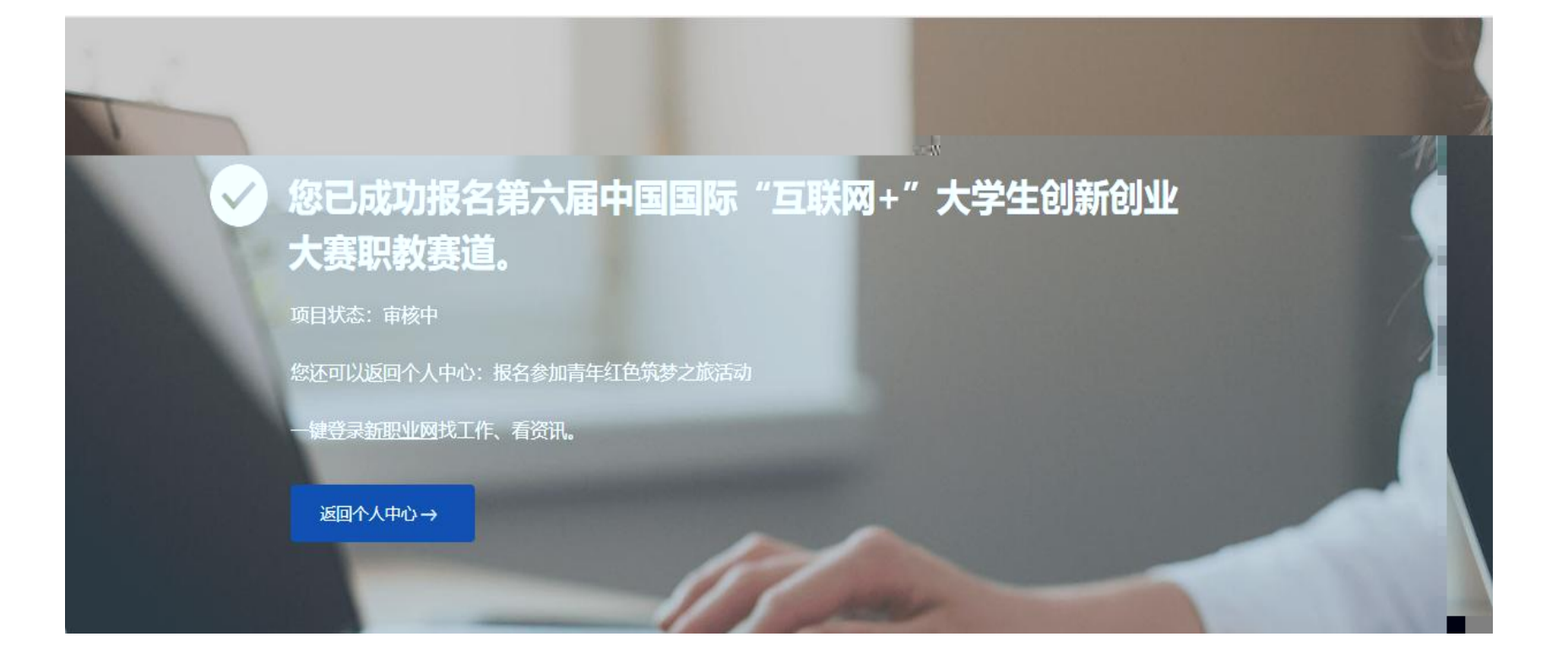

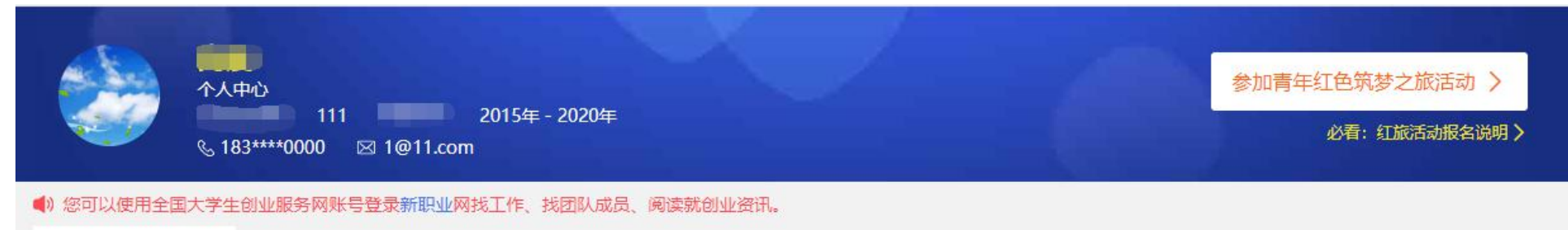

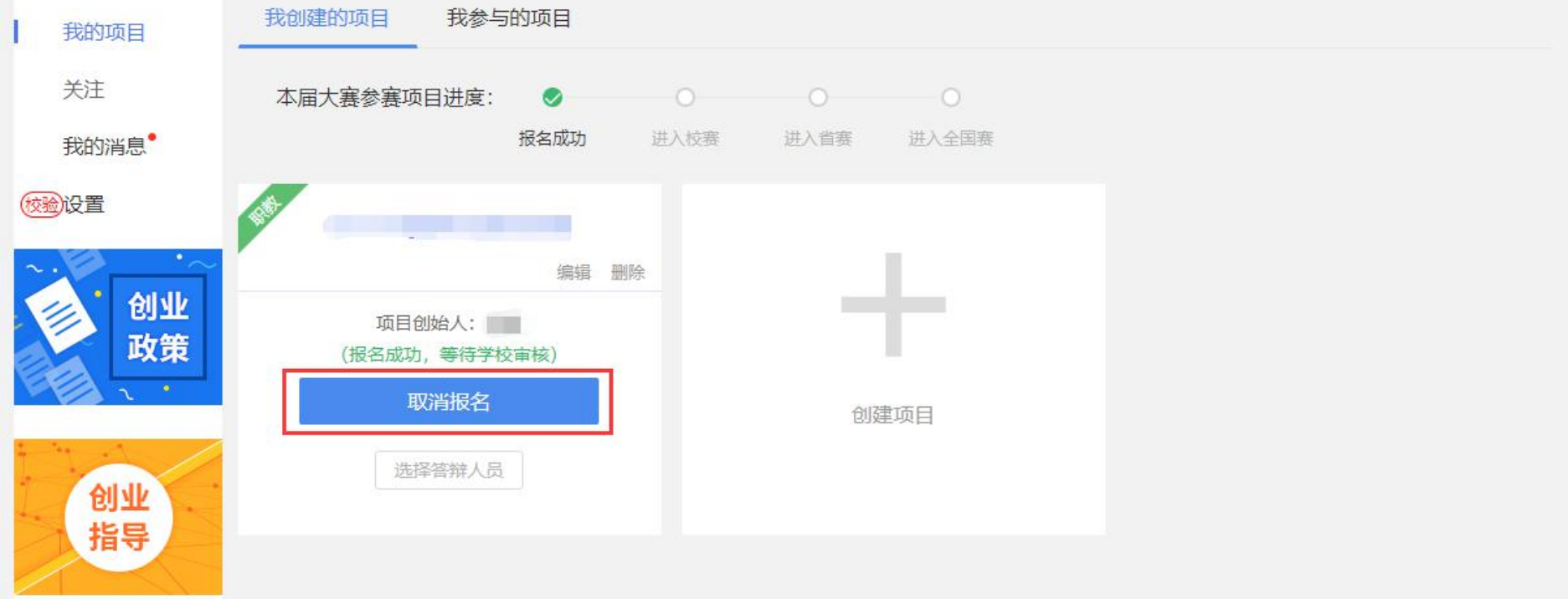

- $\bullet$
- -
	-
	- $\bullet$
	-
	-
	- -
	-
	-
	-
	-

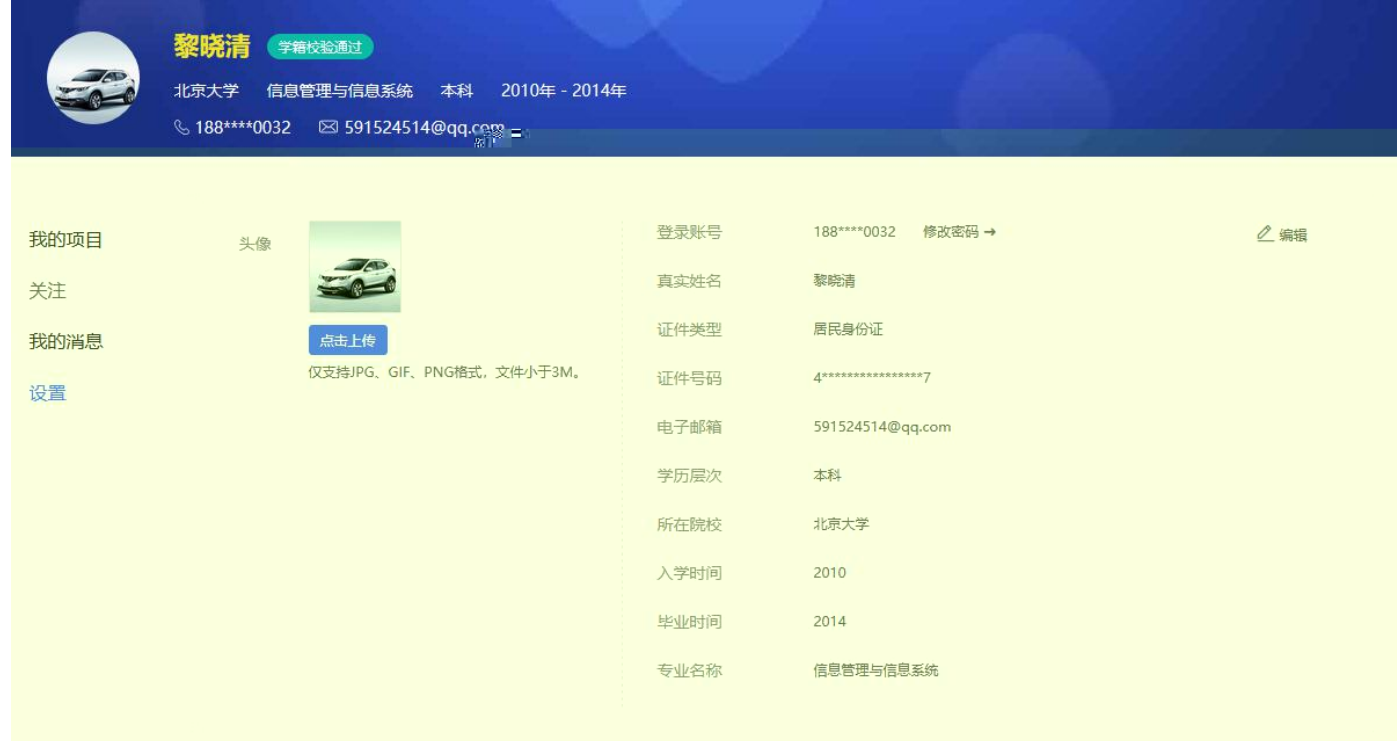